## **6GK7443 5DX04 OXE0**

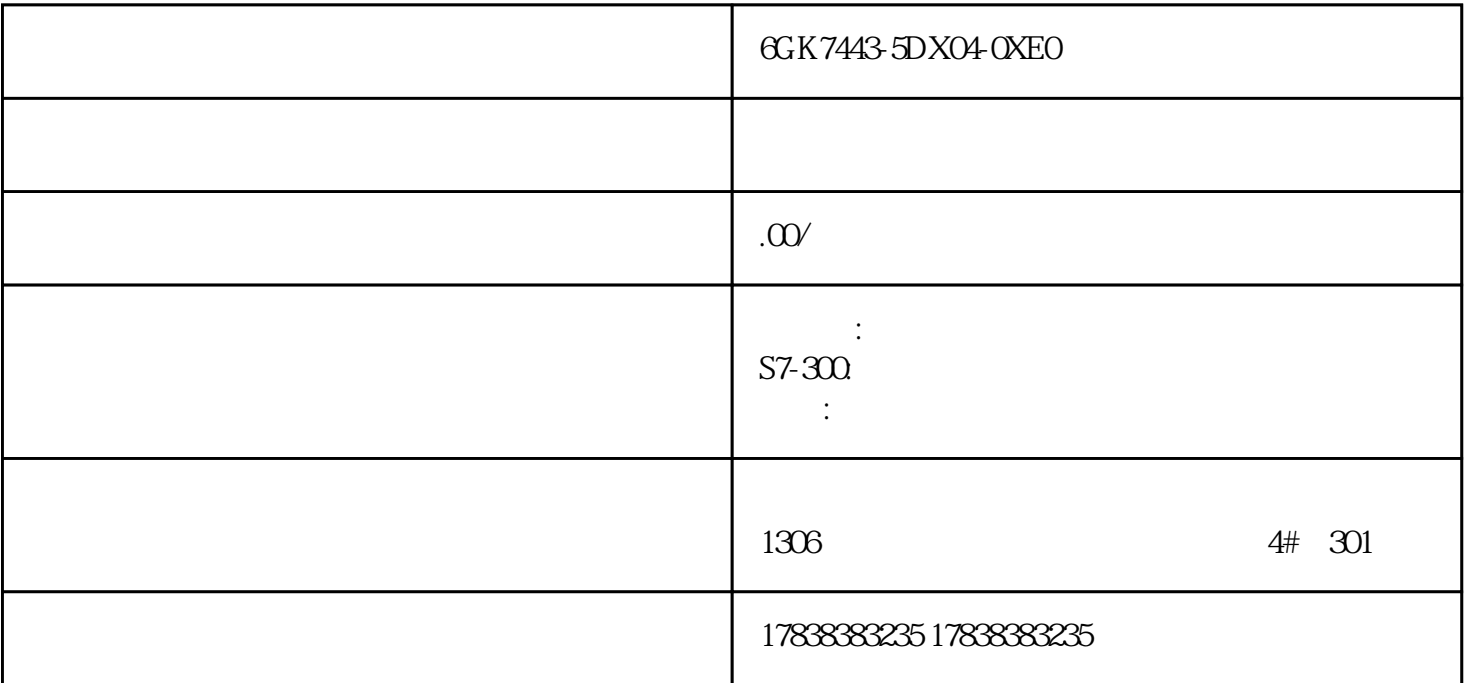

## **THE STATE AND THE STATE AND THE STATE AND STATE AND STATE AND STATE AND STATE AND STATE AND STATE AND STATE AND STATE AND STATE AND STATE AND STATE AND STATE AND STATE AND STATE AND STATE AND STATE AND STATE AND STATE AND**

PLC

 $1$ 

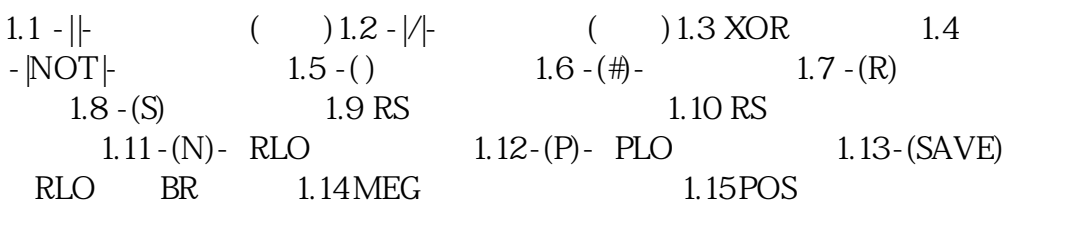

2 2.1 CMP?I 2.2 CMP?D 2.3 CMP?R

3 3.1 BCD\_IBCD 3.2 I\_BCD BCD 3.3 I\_DINT  $34 \text{ BCD\_DIBCD} \hspace{1.5cm} 35 \text{ DI\_BCD} \hspace{1.5cm} \text{BCD} \hspace{1.5cm} 36 \\ \text{DI\_REAL} \hspace{1.5cm} 37 \text{ INV\_I} \hspace{1.5cm} 38 \text{ INV\_DI}$  $37 \, \text{INV\_I} \qquad \qquad 38 \, \text{INV\_DI}$   $39 \, \text{NEG\_I} \qquad \qquad 3.10 \, \text{NEG\_DI}$ 3.10 NEG\_DI 3.11 NEG\_R 312 ROUND 313<br>TRUNC 314 CEIL FLOOR  $314$  CEIL

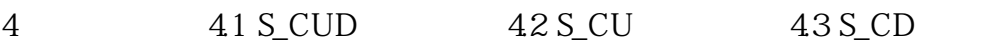

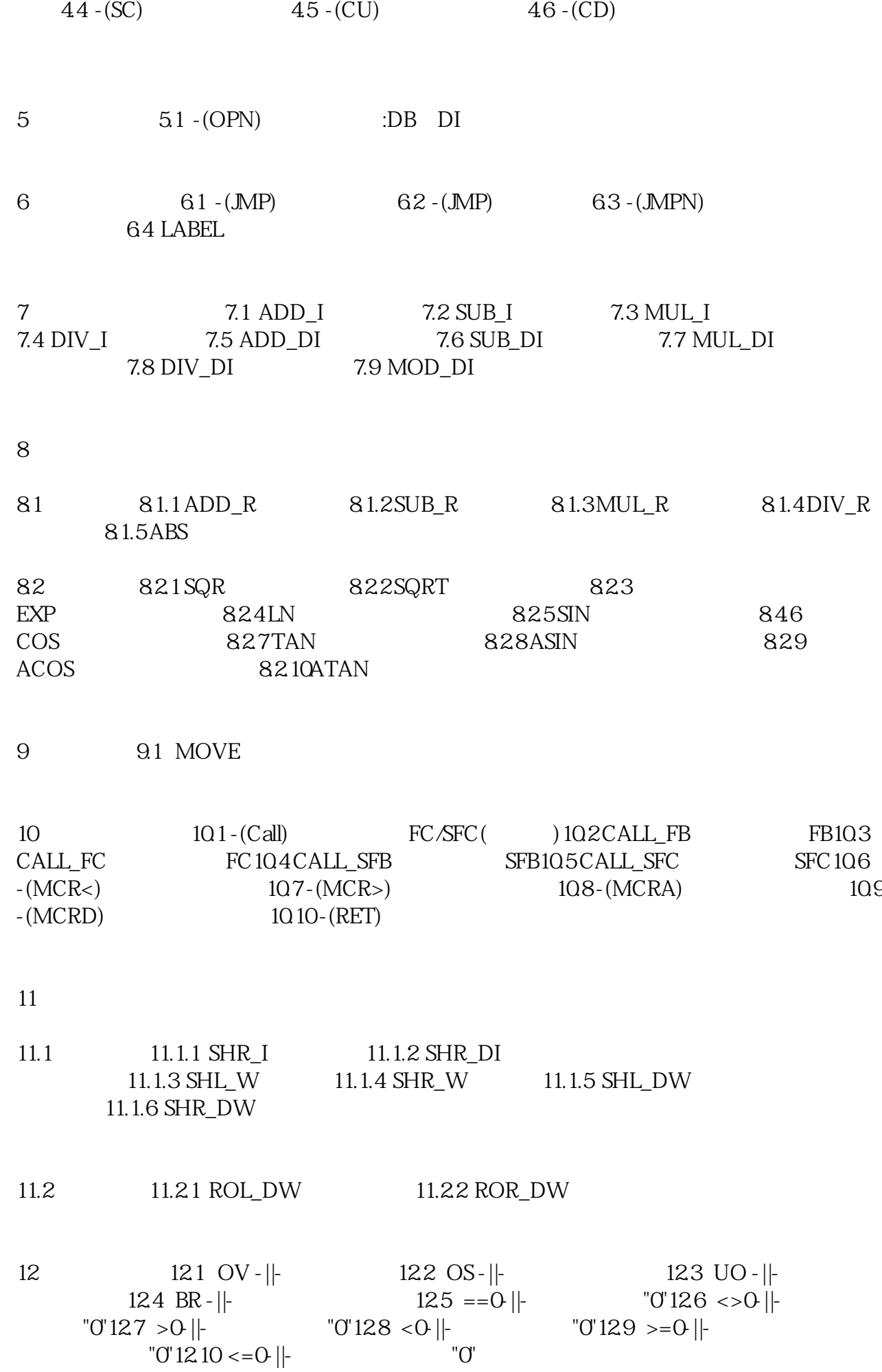

13 13.1 S\_PULSE 55 13.2 S\_PEXT 55 13.3  $S_$   $S_$   $S_5$   $134$   $S_$   $DDTS$   $S_5$   $135$   $S_$  O FFDT  $S5 \t 13.6 \t - (SP) \t 13.7 \t - (SE)$  $138 - (SD)$   $139 - (SS)$  $13.10 - (SF)$ 

14 14.1 WAND\_W " "14.2 WOR\_W " "14.3 WAND\_DW " "14.4 WOR\_DW " "14.5 WXOR \_W 字和字相"异或"14.6 WXOR\_DW 双字和双字相"异或"

PLC

PLC

FX PLC

取指令与输出指令(LD/LDI/LDP/LDF/OUT)(1)LD(取指令)

 $2$  LDI(

 $\overline{3}$  LDP( $\overline{3}$ ) and  $\overline{4}$ 

OFF ON

 $4$  LDF

5 OUT

取指令与输出指令的使用说明:1)LD、LDI指令既可用于输入左母线相连的触点,也可与ANB、ORB指

2 LDP LDF

3 LD LDI LDP LDF  $X$  Y M T C S 4 OUT  $\overline{OUT}$  and  $\overline{K}$ 

5)OUT指令目标元件为Y、M、T、C和S,但不能用于X。

AND/ANI/ANDP/ANDF<sup>1</sup> 1 AND

 $\frac{2}{\pi}$  , 2 ANI 3 ANDP

4 ANDF

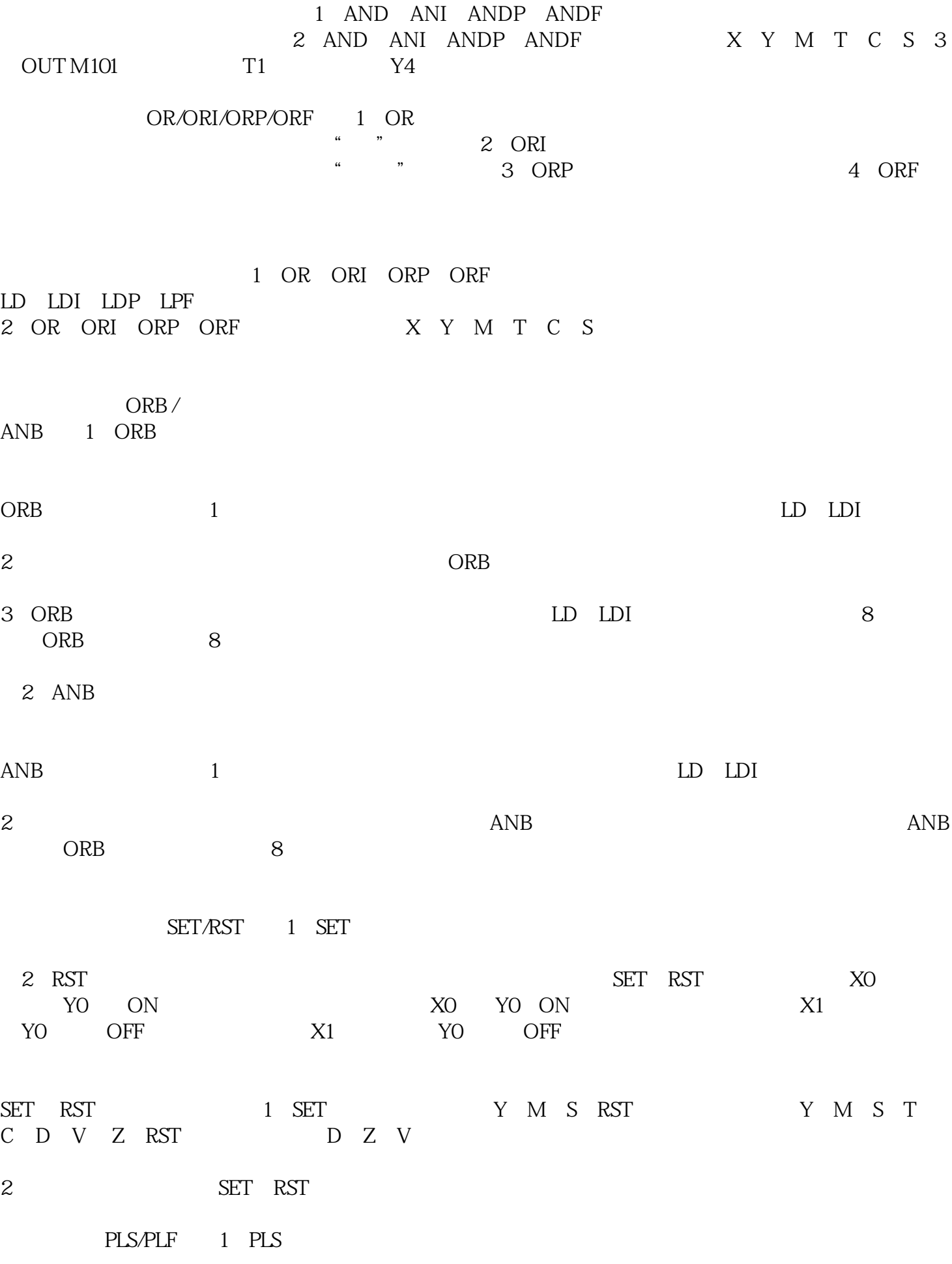

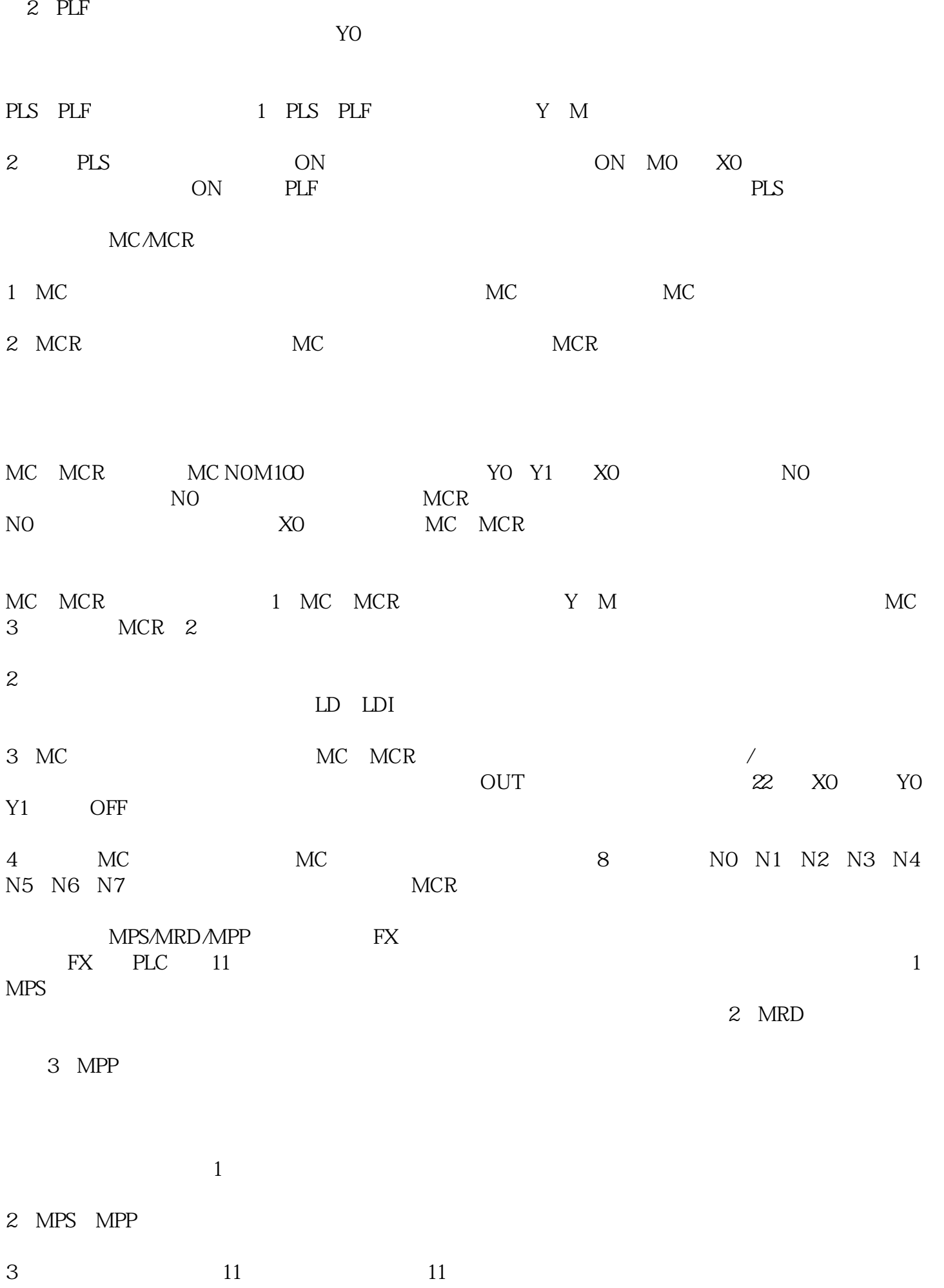

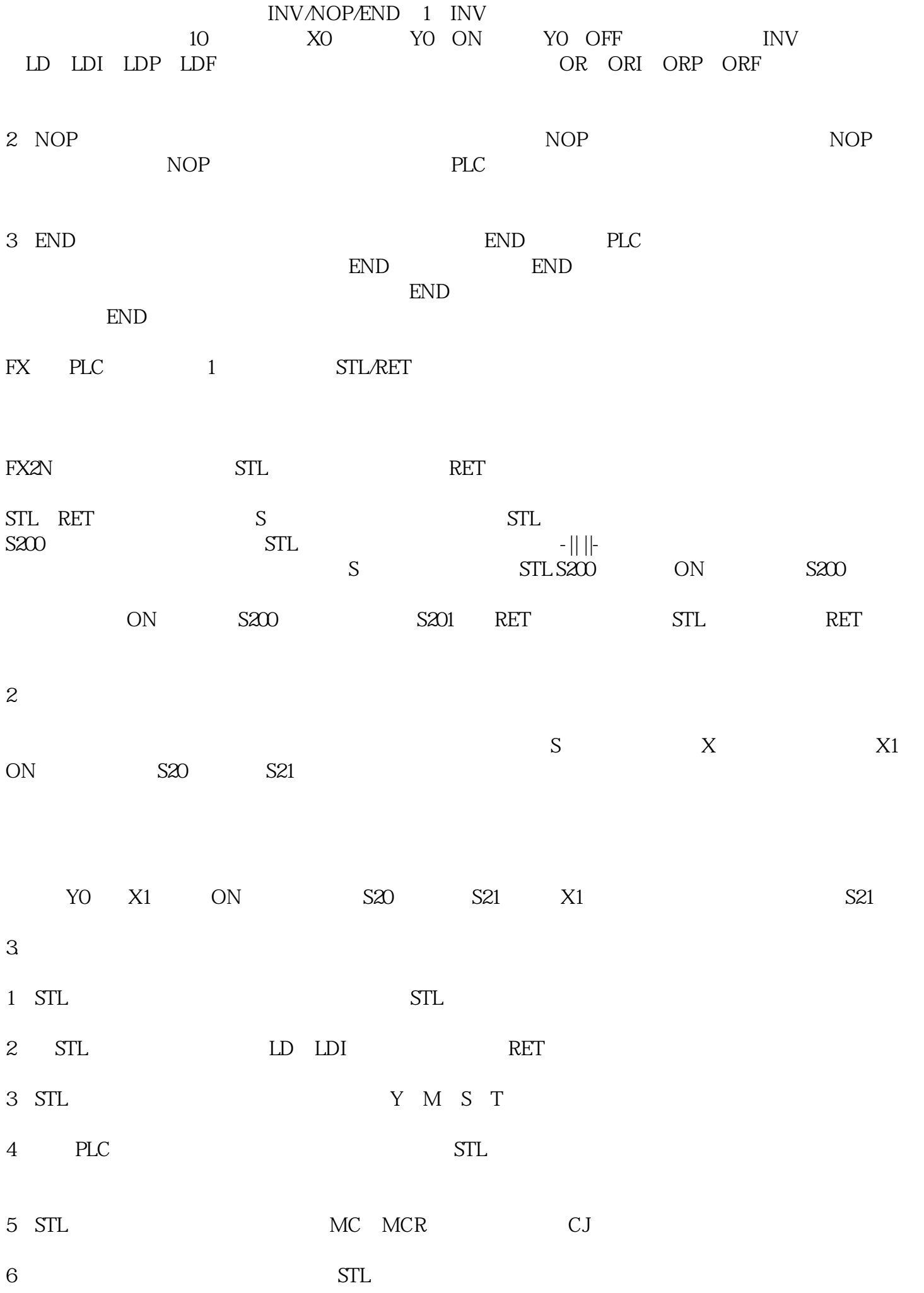